# **Fast flow accumulation**

This project will improve the speed of flow accumulation.

## **Preliminary results**

- Systems
	- Linux 4.14.39 with SSD and 16GB RAM on Yoga 370
	- ArcGIS on UNG Windows with SSD and 32GB RAM
- Data: Texas drain raster from [Efficient longest flow path algorithm](https://clawiki.isnew.info/efficient_longest_flow_path_algorithm)
- Benchmark algorithms from<https://github.com/zhouguiyun-uestc/FastFlow>

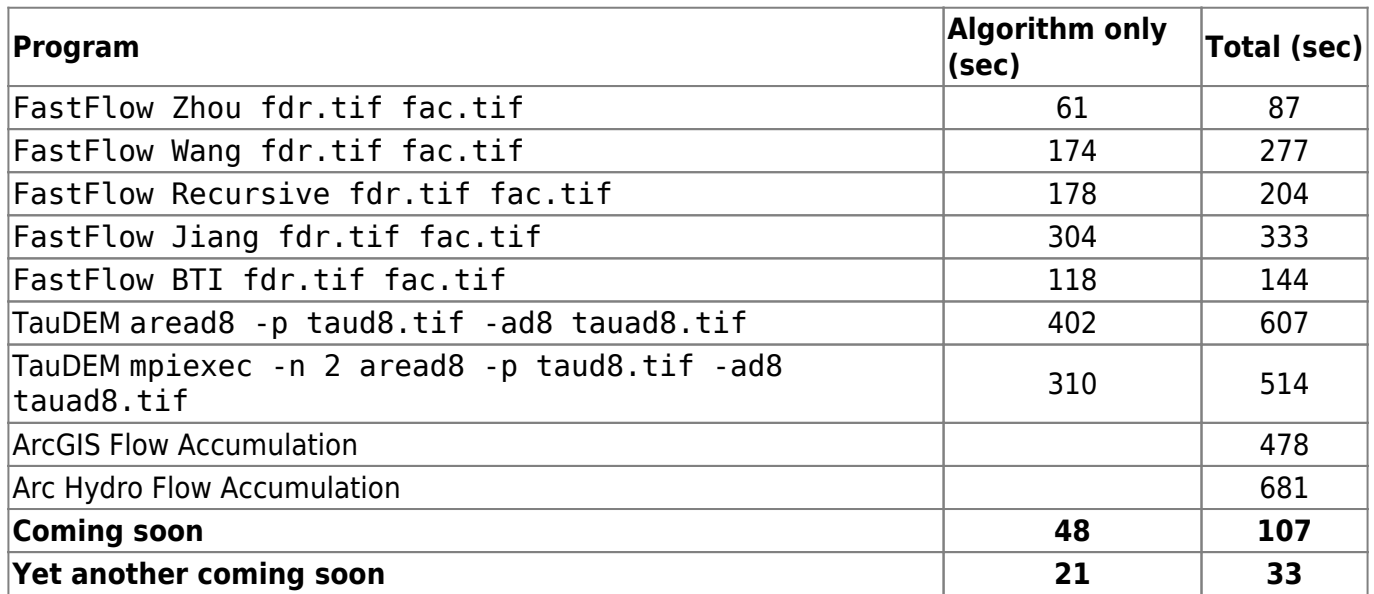

#### **Results**

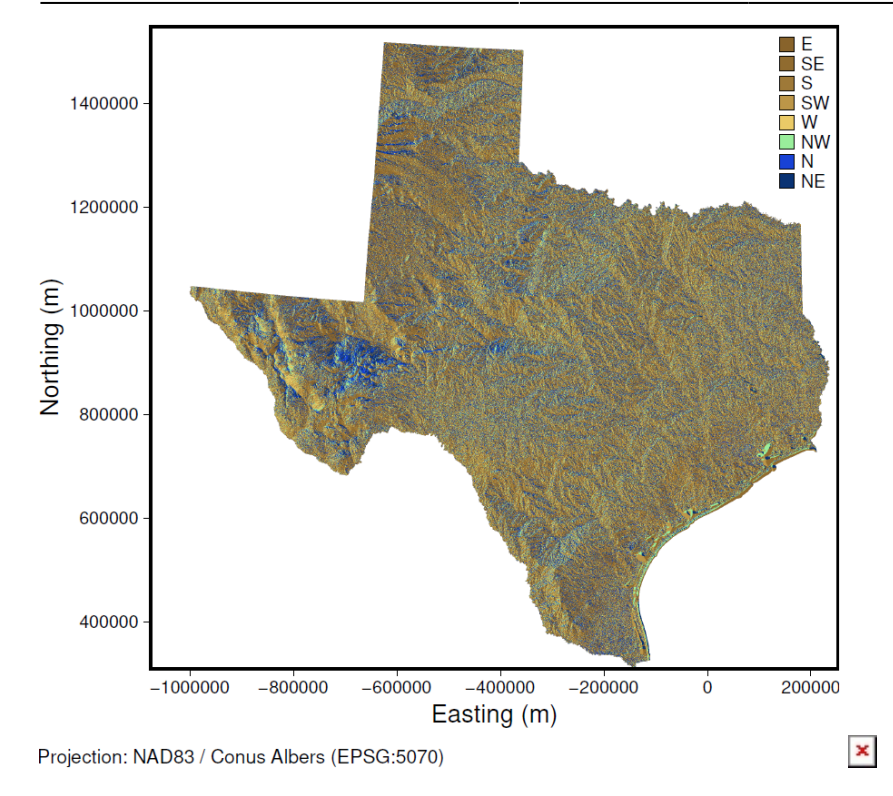

## **Discussion**

Too much overhead for raster I/O. Need to reimplement I/O using [GDAL](https://gdal.org/tutorials/raster_api_tut.html) or [from scratch?](https://docs.fileformat.com/image/tiff/) Done using GDAL.

#### **References**

- [A fast and simple algorithm for calculating flow accumulation matrices from raster digital](http://skl.iswc.cas.cn/zhxw/xslw/201811/P020181116568187439544.pdf) [elevation models](http://skl.iswc.cas.cn/zhxw/xslw/201811/P020181116568187439544.pdf) [\(https://doi.org/10.1007/s11707-018-0725-9\)](https://doi.org/10.1007/s11707-018-0725-9)
- [Raster API tutorial](https://gdal.org/tutorials/raster_api_tut.html)
- [TIFF Image File Format](https://docs.fileformat.com/image/tiff/)
- [Reading a Single TIFF Pixel Without Any TIFF Tools](https://medium.com/planet-stories/reading-a-single-tiff-pixel-without-any-tiff-tools-fcbd43d8bd24)

#### [projects](https://clawiki.isnew.info/tag/projects?do=showtag&tag=projects)

From: <https://clawiki.isnew.info/>- **CLAWRIM Wiki**

Permanent link: **[https://clawiki.isnew.info/fast\\_flow\\_accumulation?rev=1676619435](https://clawiki.isnew.info/fast_flow_accumulation?rev=1676619435)**

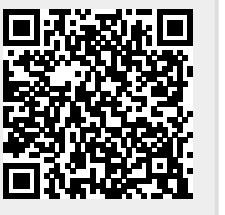

Last update: **2023-02-17 12:37 am**